UE 13 – Système cardiovasculaire Dr Ou Le 31 janvier 2020 de 9h30 à 12h30 Ronéotypeur : Nathan Adoner et Valentine Boucher Ronéoficheur : Valentine Boucher et Nathan Adoner

# Cours 3 : Anatomie radiologique de l'appareil cardiovasculaire

*Objectifs : Savoir reconnaître les structures cardiovasculaires sur une radiographie de thorax, savoir reconnaître les structures cardiovasculaires sur un scanner thoracique, savoir reconnaître les coronaires sur un scanner, savoir reconnaître les structures cardiovasculaires sur une IRM.*

*Le professeur a appuyé sur l'importance de travailler sur les diapos pour s'entraîner à reconnaître les structures.*

*Le cours devait présenter deux parties sur ce chapitre mais le prof n'a pas eu le temps d'aborder la partie 2 de l'Anatomie radiologique de l'appareil cardiovasculaire donc seul la partie présente dans cette ronéo tombera aux partiels.*

*Les diapos n'ont pas changé et le prof a accepté de relire la ronéo.*

*VG = ventricule gauche. VD = ventricule droit. OG = oreillette gauche. OD = oreillette droite. VCS = veine cave supérieur. VCI = veine cave inférieure. SC = sinus coronaire. Ao = aorte. AP = artère pulmonaire. AV = atrio-ventriculaire. IVA = interventriculaire antérieur. IVP = interventriculaire postérieur. CD = coronaire droit. CG = Coronaire gauche. Cx = rameau circonflexe*

Ronéo 2 – UE13 – Cours 3 1/16

# **Sommaire**

# **I. Radiographie du thorax**

- 1) Formation de l'image
- 2) Médiastin et hiles pulmonaires
	- a) lignes et bords du médiastin
	- b) Hile pulmonaire
	- c) Volume du cœur
	- d) trachée
- 3) Anomalies sur les radiographies du thorax
	- a) Le syndrome alvéolaire
	- b) le syndrome interstitiel
	- c) Déformation des lignes repères

# **II. Scanner du thorax**

- 1)Technique et formation de l'image
- 2) Le massif cardiaque
- 3) Radio-anatomie cardiovasculaire en scanner dans le plan axial du thorax
	- a) Oreillette droite
	- b) Oreillette gauche
	- c) Les septums
	- d) Ventricule droit
	- e) Ventricule gauche

# **III. Radio anatomie coronaire au scanner**

- 1) Vascularisation myocardique
- 2) La dominance coronaire
- 3) La coronaire droite
- 4) La coronaire gauche

# **I. Radiographie du thorax**

# **1) Formation de l'image**

Devant une radio, il faut reconnaître toutes les structures. C'est une **imagerie en 2D**, les **rayons X** traversent le patient, une plaque derrière le patient prend en compte **les atténuations** et donc l'image qui apparaît est une **superposition de toutes les structures de la cage thoracique** sur un plan. La difficulté est de décomposer l'image plane en 3D dans sa tête et essayer de donner une structure derrière chaque ombre dans la radiographie du thorax.

C'est une **image en noir et blanc** avec différents niveaux de gris, on remarque le contraste entre les images très noires qui représentent les poumons, l'air qui n'arrêtent pas les rayons et qui est représentée par une **hypodensité**.

Radiographie du thorax (de face) :

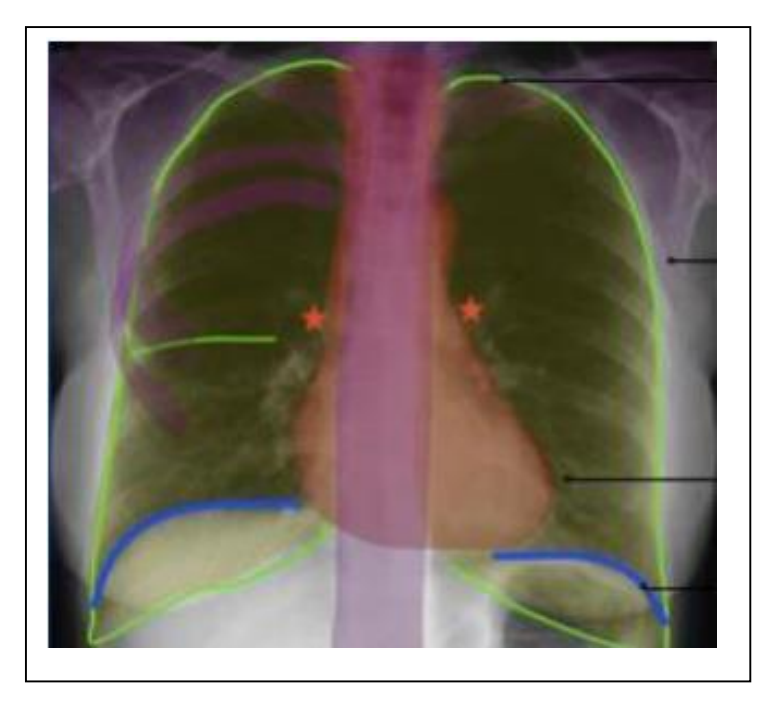

**Plèvre** entoure les poumons composés de trois lobes à droite et 2 à gauche,les lobes sont séparés par des scissures

**Paroi**

**Médiastin et hiles** (2 étoiles : à gauche le hile gauche et à droite le hile droit) : le **hile gauche** est **plus haut situé** que le **hile droit** dans une situation physiologique normale **Diaphragme =** jonction thorax/abdomen

**L'artère pulmonaire gauche** un peu plus haut situé que **l'artère pulmonaire droite**. Dans le cas d'une hypertension artérielle pulmonaire, le **hile droit** se soulève et vient à hauteur du **hile gauche**. Toute pathologie tumorale ou toute masse type gros ganglion au niveau du hile droit qui soulève le hile droit va amener le hile droit à hauteur du hile gauche.

Dans la partie centrale se trouve le **rachis dorsal** qui est tout postérieur (devant il y a le sternum puis le médiastin antérieur, le médiastin moyen et enfin le rachis en postérieur)

Le diaphragme possède **deux coupoles diaphragmatiques** : la droite et la gauche. Physiologiquement, **la coupole diaphragmatique droite** est plus haut située que la **coupole diaphragmatique gauche** car le foie soulève un peu le diaphragme droit. Sous la coupole diaphragmatique gauche se trouve la **poche aérique gastrique.**

Dans la grande majorité des situations, la **pointe du cœur** se trouve à **gauche**. Sur la radiographie du thorax, on peut déjà affirmer qu'on est dans la situation la plus fréquente : un **situs solitus** (c'est-à-dire toute structure qui devrait se trouver à gauche, se trouve à gauche et toute structure qui devrait se trouver à droite, se trouve à droite)

Ex : dans un situs solitus, l'estomac se trouve à gauche et le foie à droite

Dans la majorité des cas, le cœur est à gauche, on parle de **lévocardie**. Lorsqu'il est au centre, on parle de **mésocardie** et à droite, on parle de **dextrocardie**. Les deux dernières configurations sont des variantes et non des anomalies, on peut bien vivre avec. Donc en face d'une radio du thorax, il faut se demander en premier si on est dans le cas d'un situs solitus.

# **2) Médiastin et hiles pulmonaires**

a) Lignes et bords du médiastin

 $R$ onéo 2 – UE13 – Cours 3 3/16

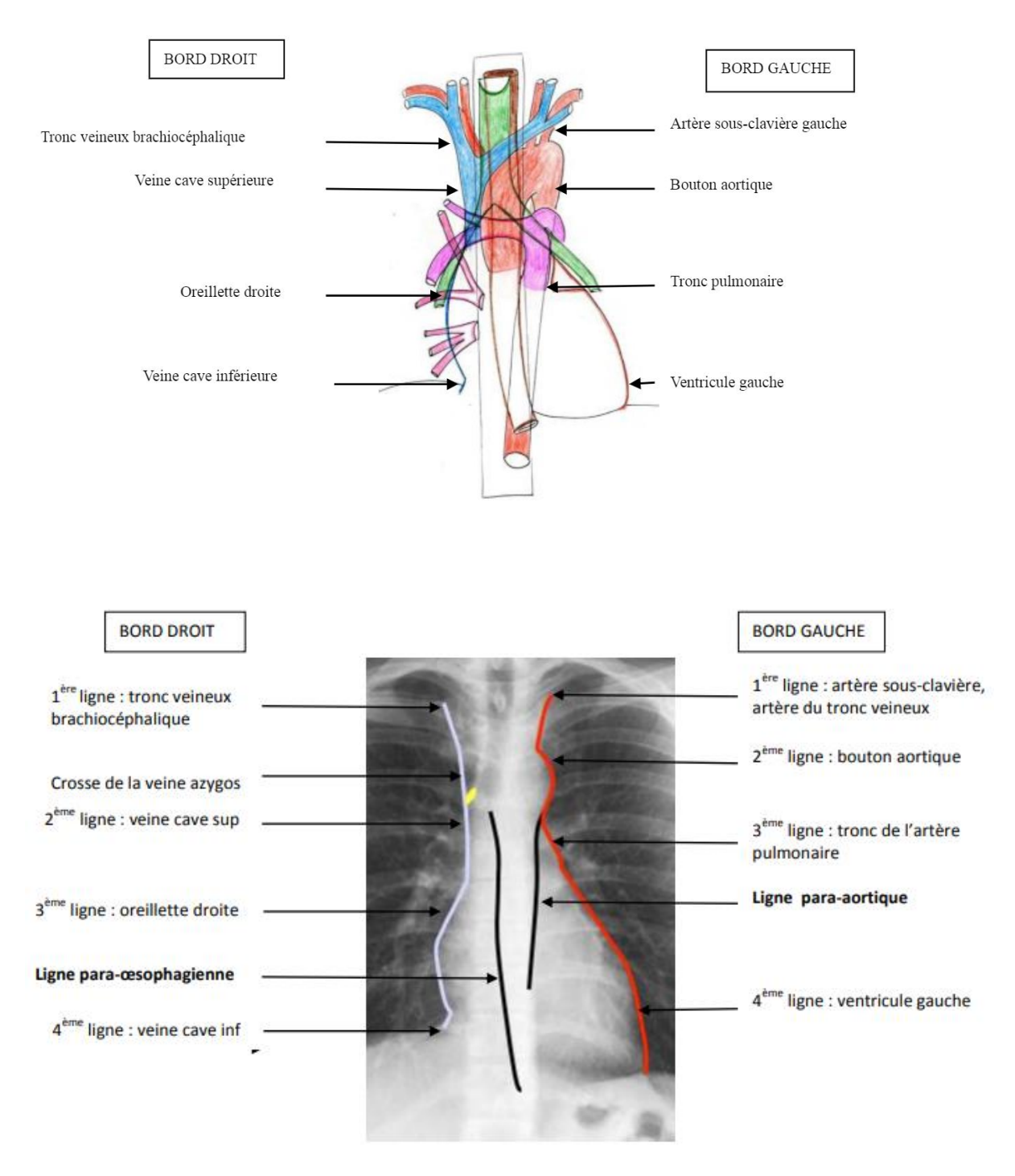

Il faut savoir reconnaitre les structures cardiaques et vasculaires quand on est en face d'une radio du thorax. Remarques par rapport aux schémas :

- **Bord droit** : si on voit une hyperdensité qui se surajoute à celle du tronc veineux brachiocéphalique **droit**, on doit suspecter une anomalie sous jacente. La ligne de la veine cave sup déborde à peine la ligne du rachis, si des anomalies du médiastin refoulent la veine cave vers la droite on va voir un débord de cette ligne vers le poumon.
- Bord gauche : en cas d'hypertension artérielle pulmonaire, le tronc de l'artère pulmonaire sera beaucoup plus marqué. En cas d'un ganglion au niveau du hile gauche, le ganglion va soulever le hile gauche et cette ligne (la troisième) sera déformée. La pointe du ventricule gauche est à peine visible au niveau du diaphragme. La pointe du ventricule gauche est plus hypodense que le reste du cœur car la superposition de l'oreillette gauche et du ventricule gauche plus haut situé empêchent de voir le poumon derrière, au niveau de la pointe il n'y a que la pointe et elle s'affine donc elle laissent mieux passer les rayons. Quand un cœur est de taille normal, le ventricule gauche reste bien au-dessus du diaphragme. Dans le cas d'une cardiomégalie aux dépens du ventricule gauche, celui-ci sera très dilaté, la pointe va prendre beaucoup de places et va même repousser le diaphragme. Dans ce cas là, tout le massif cardiaque va arrêter les rayons et on ne verra plus de transparence pulmonaire derrière.

Contrairement aux schémas classiques, les ventricules droit et gauche ne sont pas dans un même plan. Le ventricule droit est situé un peu en dessous du ventricule gauche. S'il y a dilatation du ventricule droit, celui-ci va soulever le ventricule gauche et la pointe sera bien au dessus du diaphragme. Si dilatation du ventricule gauche, au contraire le cœur « plonge » dans le diaphragme.

La crosse de la veine azygos n'est pas toujours visible en radio mais elle existe physiologiquement. La veine azygos traversent le diaphragme en venant de l'abdomen pour remonter au niveau du médiastin postérieur supérieur se jeter dans la crosse de la veine azygos et la veine azygos va se jeter dans la veine cave sup. La petite crosse de la veine azygos et la grande crosse aortique sont relativement symétriques avec une plus petite que l'autre.

Le fait que les rayons traversent de façon tangentielle au bord de l'aorte va créer la ligne para aortique gauche. De même avec l'œsophage qui va donner la ligne para oesophagienne droite

(à gauche radio montrant la ligne para aortique gauche et à droite montrant la ligne para oesophagienne droite)

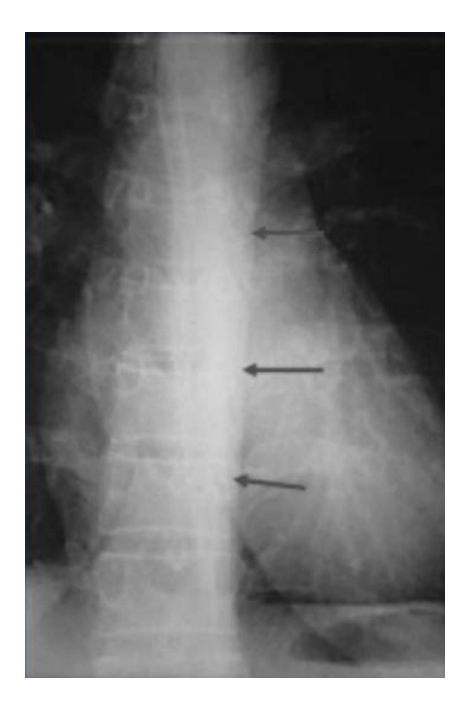

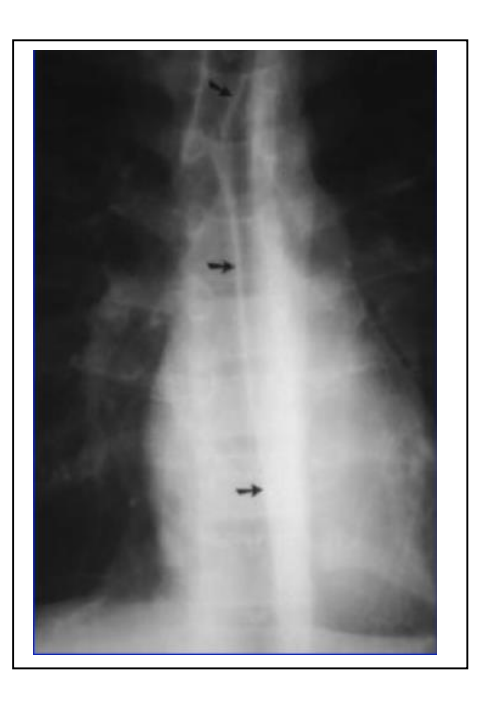

Comparaison patient âgé et jeune :

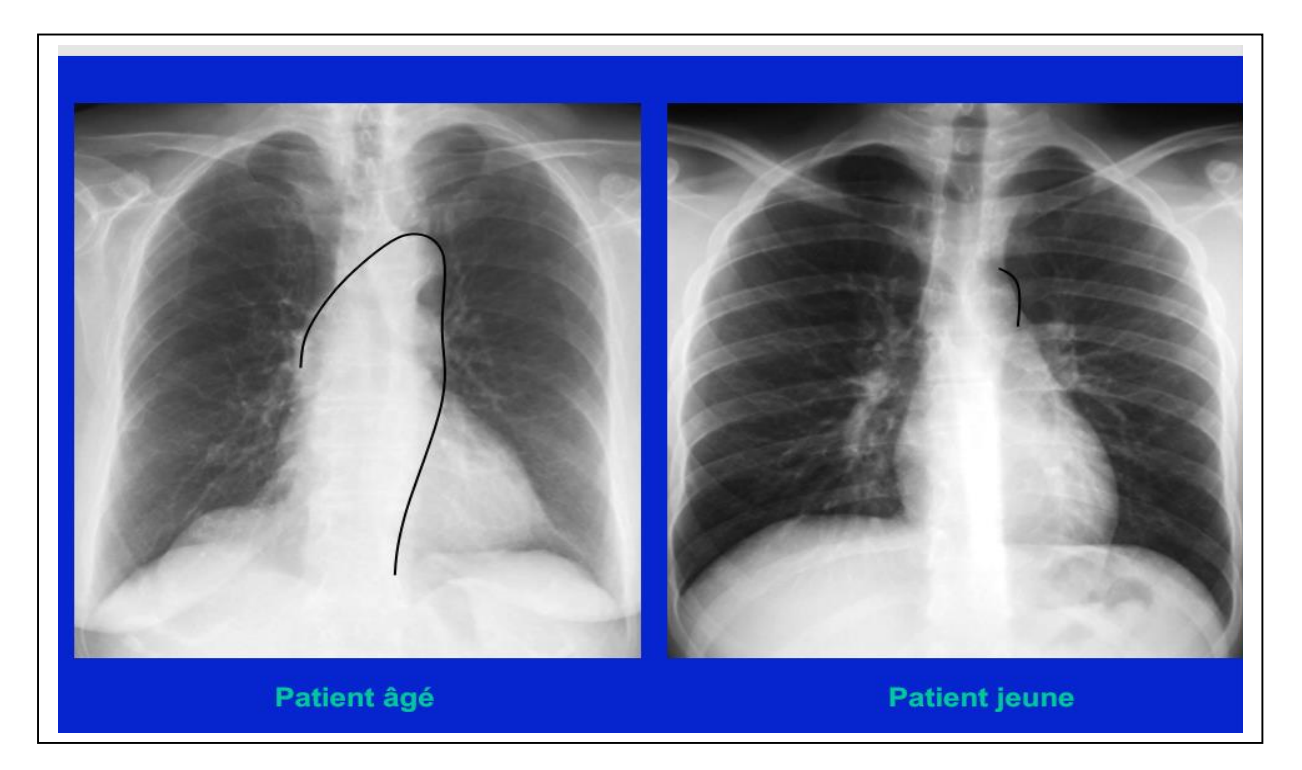

Tout d'abord, il faut bien **repérer les différentes structures** (poumons,cœur etc). Ensuite, on observe la **silhouette cardio médiastinale** : on voit les deux médiastins, on voit si le cœur pointe vers la droite ou vers la gauche, dans ces radios elle pointe vers la gauche → **lévocardie**. Après, on regarde si le **diaphragme droit** est **plus haut situé** que le **diaphragme gauche**, si on a la **poche à air gastrique,** si on a le **foie**. Dans ces radios, on remarque que le foie est bien à droite avec le diaphragme droit un peu plus surélevé, la poche à air gastrique est bien à gauche → on a donc bien un **situs solitus**. On regarde les deux hiles pour vérifier si le **hile gauche** est **plus haut** que le **hile droit** : au vu des deux radios ci-dessus, on est bien dans cette configuration.

*Une étudiante a fait remarquer au prof que dans la radio du patient âgé on ne voyait pas la poche à air gastrique celuici a répondu en disant qu'elle n'était pas toujours visible sur radio.*

Dans la radio du patient âgé, l'aorte est **déroulée** car avec l'âge on a l'aorte qui s'allonge. Elle se déroule à droite et la partie ascendante crée un **débord**. Il est donc important de connaître l'âge du patient car il existe des modifications physiologiques avec l'âge. De plus, le bouton aortique est **saillant** et **calcifié**

Dans la radio du patient jeune, on voit que le **bouton aortique** est peu visible.

### b) Hiles pulmonaires

**Hiles pulmonaires** = Point d'émergence des artères pulmonaires à leur sortie du médiastin

Le **hile droit** correspond au croisement entre **l'artère lobaire inferieure droite** et la **veine pulmonaire supérieure droite**

Le hile gauche correspond à l'intersection entre la **bronche souche gauche** dans sa partie moyenne

et **l'artère pulmonaire gauche**

Rappel : l**e hile gauche est plus haut situé que le hile droit**

Coupe d'angiographie ci-dessous montrant l'artère pulmonaire

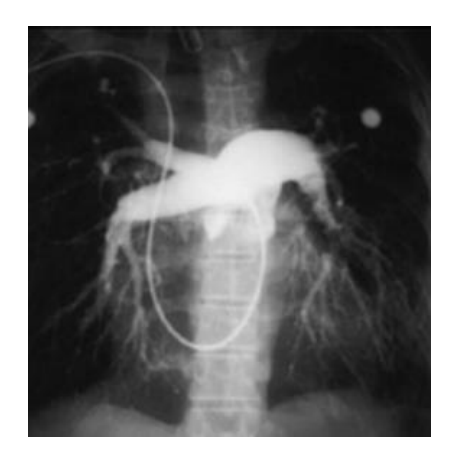

On monte une sonde dans la **veine sous clavière**, elle descend dans la **veine cave sup**, elle rentre dans l'**oreillette droite,** franchit la **valve tricuspide** pour atteindre le **ventricule droit** et remonte dans le **tronc de l'artère pulmonaire**. On injecte un produit de contraste et on fait des photos. Le produit de contraste met bien en évidence le **tronc de l'artère pulmonaire**.

#### c) Volume du cœur

Après l'analyse qualitative, il est important de faire une **analyse quantitative** pour affiner l'examen. En effet, il s'agit de quantifier **la taille du cœur** pour caractériser une **cardiomégalie**. Pour cela, on utilise un index qui est simple nommé **l'index cardiothoracique**. C'est le rapport entre le diamètre maximal du cœur bien centré et le diamètre maximal de la cage thoracique. Comme le diamètre maximal du cœur est oblique et non transversal, on utilise une astuce pour utiliser des diamètres vraiment transversaux. On mesure le diamètre au niveau de l'oreillette droite et le diamètre au niveau du ventricule gauche, on fait la somme des deux pour obtenir le diamètre maximal transversal du cœur. On le divise ensuite par le diamètre maximal de la cage thoracique.

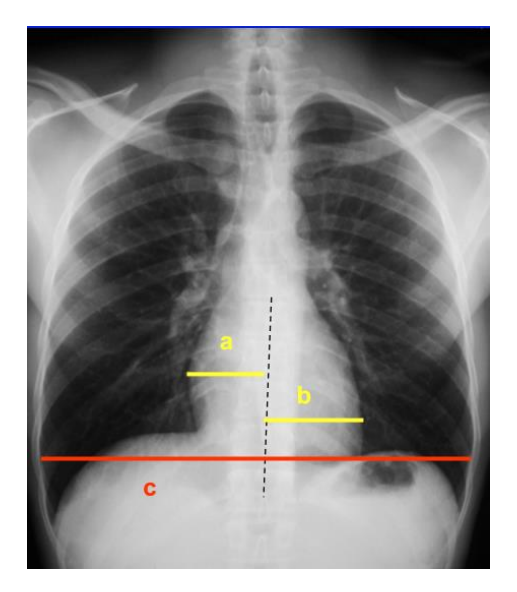

**Index cardiothoracique** 

**a + b / c < 0,5 chez l'adulte**

d) Trachée

Elle est en avant du rachis, apparaît noire car il y a de l'air dans la trachée.

Il y a un repère important qu'on appelle la **carène**. C'est l'endroit où la trachée va **se diviser** en **bronche souche droite** et en **bronche souche gauche**. Le repère anatomique de la carène est au niveau de la **vertèbre T5**. La **bronche principale droite** est plus **verticale** que la **bronche principale gauche**, en cas de complication après une « fausse route », la complication intéresse plus le poumon droit car le corps étranger passera plus facilement par la bronche principale droite

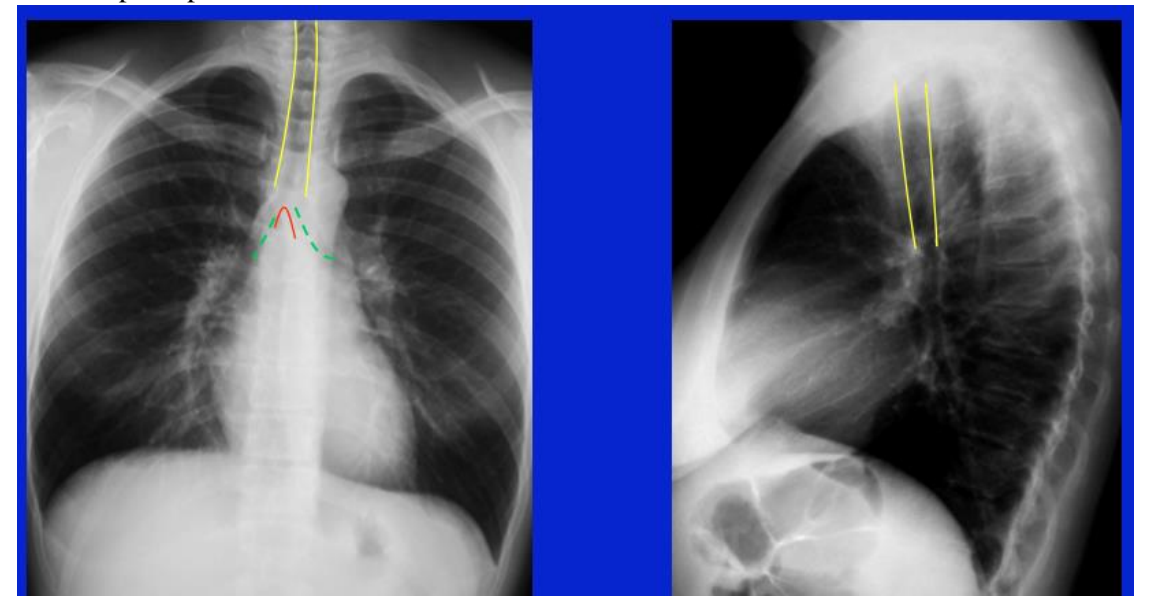

## **2) Anomalies sur des radiographies de thorax**

a) Le syndrome alvéolaire

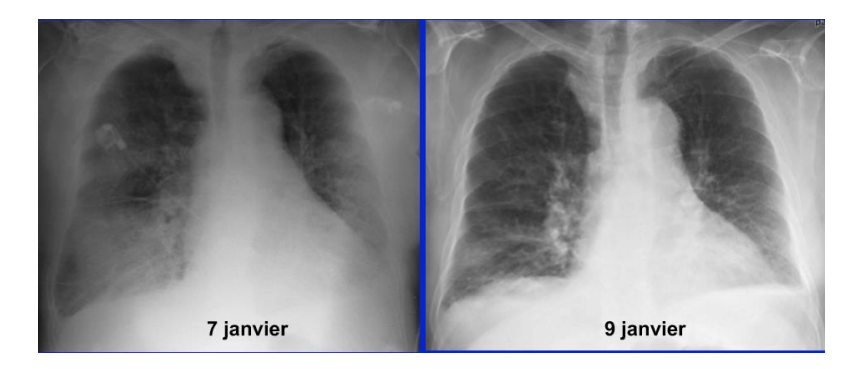

Observations :

- Les poumons sont anormalement blancs → **hyperdensité**
- La coupole diaphragmatique droite un peu plus haut situé que la coupole diaphragmatique gauche
- La pointe du cœur est à gauche → **lévocardie**
- On devine les hiles (peu visibles), ils sont à peu près au même niveau → **anormal**, et ils sont dilatés

Quand on a une **opacité** en « ailes de papillon » avec une **dilatation des deux hiles** qui sont **au même niveau**, on diagnostique une **OAP = œdème aigu du poumon** avec une grosse hypertension artérielle pulmonaire. Dans ce cas là, les artères pulmonaires sont dilatées, ils dilatent les hiles et donnent cette impression d'ailes de papillon.

On traite la cause cardiaque et en même temps on utilise des diurétiques pour vider les poumons de l'excès d'eau.

#### b) Le syndrome interstitiel

Quand on a une hypertension artérielle pulmonaire, quand on a un excès d'eau dans les capillaires, l'eau va sortir des capillaires pour aller dans **l'interstitium** ce qui entraîne **un syndrome interstitiel**.

Ensuite, l'eau va inonder les alvéoles ce qui va nous donner une **opacité alvéolaire** sur la radio.

Le tissu interstitiel peut être visible sur les radios du thorax sous forme de **septas** épaissis appelés **lignes de Kerley.**

Ces **lignes de Kerley** ne sont pas visibles sur les radios de thorax normal car normalement l'interstitium et les vaisseaux ne vont pas jusqu'en périphérie.

Dans une situation pathologique qui présente de l'eau dans le tissu interstitiel, cela sera donc visible en périphérie sous forme de **petites bandes hyperdenses** qu'on appelle **les lignes de Kerley**.

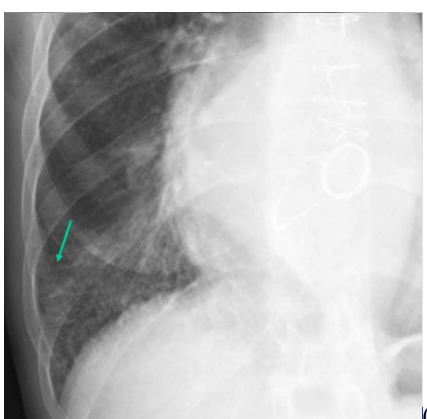

(la flèche montre une ligne de kerley sur la radio ci contre)

Ces petites lignes de Kerley sont des signes qui traduisent une **surcharge vasculaire pulmonaire**. Si on ne le traite pas suffisamment tôt, le patient va donc se retrouver en œdème pulmonaire avec de l'eau qui va déborder du tissu interstitiel et qui va inonder les alvéoles.

L'OAP montre sur la radio une opacité alvéolaire à contours flous mal délimités.

#### c) Déformation de lignes repères

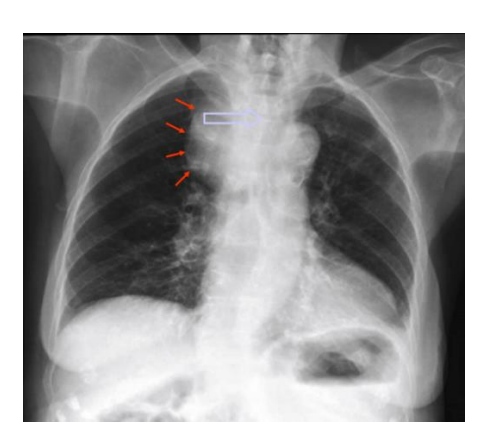

#### Observations :

- Poumons noirs transparents
- Coupole diaphragmatique droite plus haut située que la gauche
- Poche à air gastrique visible
- Le foie est bien sous la coupole diaphragmatique droite
- La pointe du cœur est à gauche → **lévocardie**

Nous sommes donc bien en face d'un **situs solitus**.

- Le poumon gauche paraît plus petit que le poumon droit
- La ligne de bord supérieure droite est anormale, on a une opacité anormale à cet endroit là

Il s'agit d'une **masse**. Lorsque l'on regarde la trachée, on voit qu'elle est noire au centre du rachis et elle est **refoulée**. Donc la masse refoule la trachée.

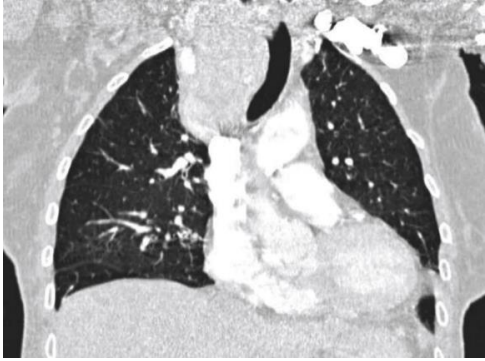

Dans cette coupe au scanner, on voit bien la trachée refoulée par la masse

- Visuellement on a une cardiomégalie, pour la confirmer on calcule l'index cardiothoracique et si elle est supérieure à 0,5 on confirmera bien la cardiomégalie

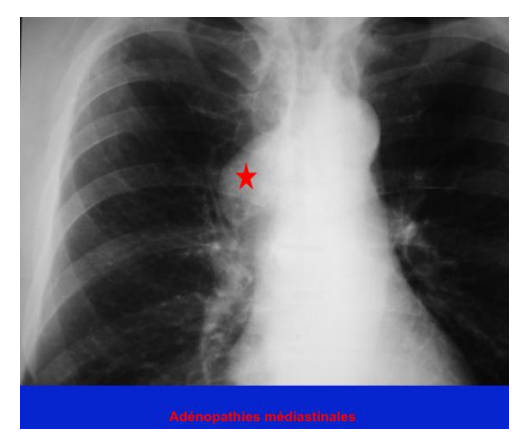

Autre exemple, dans la radio ci-dessus, on voit qu'une structure se surajoute au hile droit ce qui est anormal, c'est un syndrome de masse hilaire droite.

# **II. Scanner du thorax**

## **1. Technique et formation de l'image**

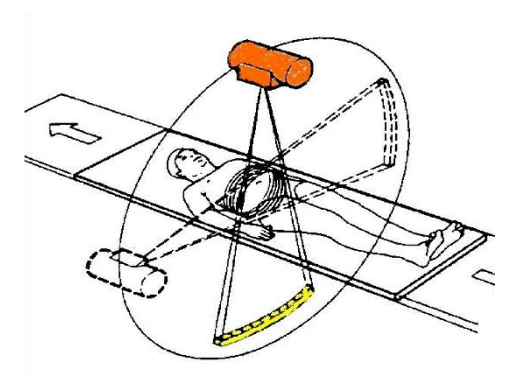

Dans le scanner, on utilise les rayons X, comme pour la radiographie du thorax. Mais au lieu d'avoir une image en 2D sur une plaque de radiographie, c'est un **couple de rayons X et détecteurs** qui tourne autour du patient et qui va donner les images. On s'appuie sur **l'atténuation d'un faisceau de rayons X en rotation autour d'un patient** couché sur le dos, et à l'aide de nombreux petits détecteurs, on récupère le faisceau atténué. Si on tourne autour du patient, on obtient toutes les facettes de l'organe pour donner une **représentation 3D** en multiples coupes. Pour l'étude du thorax au scanner, le patient a les bras relevés et est en inspiration profonde bloquée.

Comme pour la radiographie du thorax, c'est une **imagerie noir et blanc sur une échelle de gris**, et l'échelle qu'on utilise c'est l'échelle d'unités de Hounsfield (celui qui a inventé le scanner). Dans cette échelle, il y a 3 valeurs importantes à connaître : la **référence** c'est l'**eau** qui a une densité de **0** environ, ensuite l'extrême négative (apparait entièrement noir) est l'**air** qui correspond à une valeur de **-1000**, et enfin de l'autre côté, l'extrême positive correspond au **calcium, soit à l'os**, avec une densité de **+1000**. Les tissus mous, les **structures tissulaires** sont autour de **30 à 50**, ils ont des valeurs de densité positives. La **graisse** a une **densité négative** mais pas jusqu'à -1000, cela descend jusque -**100** environ. Pour dire si une structure est liquidienne (un kyste par exemple) ou tissulaire, on prend la densité de la région. Si la densité est vers 0, c'est du liquide, il s'agit donc d'un kyste, si la densité est vers 40, c'est donc tissulaire. Enfin, si on a une structure qui nous semble tissulaire, pour savoir si c'est de la graisse ou du tissu, on regarde le signe de la densité : négatif pour la graisse, et positif pour le tissu.

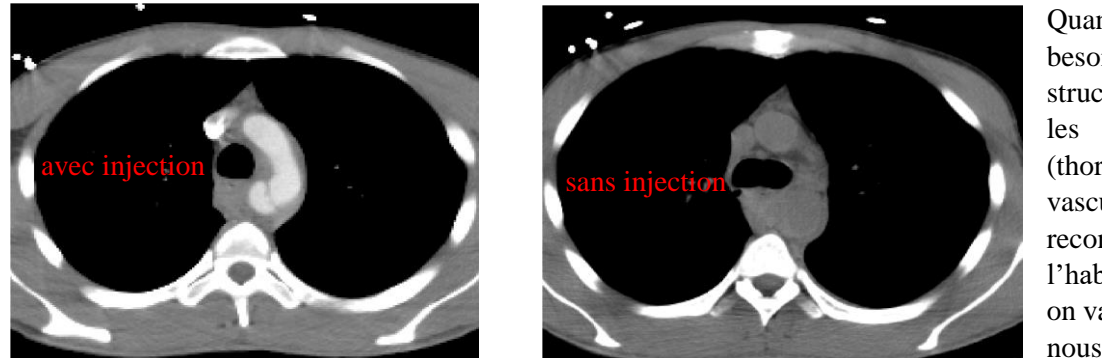

Quand on fait un scanner, on a besoin de distinguer les structures aériques (poumons), les structures tissulaires (thorax), et les structures vasculaires. On peut les reconnaitre quand on en a l'habitude, mais en pratique, on va utiliser un produit qui va nous permettre de **reconnaître**

encore plus facilement les **structures vasculaires** qu'on appelle un **produit de contraste** : rehaussement des vaisseaux, des tissus bien vascularisés, des tumeurs, des lésions pleurales, etc. Il va mettre en hyperdensité la lumière des vaisseaux.

*(A l'examen, nous devrons être capable de dire si le scanner est sans ou avec injection et quel est le type de fenêtre de visualisation.)*

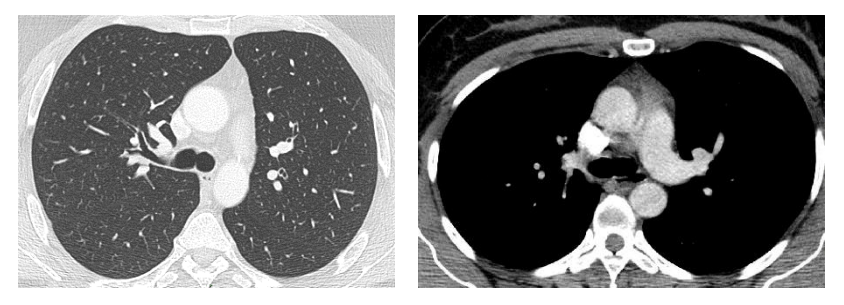

L'œil humain ne peut pas voir tous les niveaux de gris. Donc pour faciliter la perception, on va utiliser des **fenêtres prédéfinies** pour nous aider à analyser. Ici, c'est ce qu'on appelle des **fenêtres médiastinales**, ce sont des fenêtres qui mettent en évidence des structures tissulaires, osseuses et médiastinales. Mais par contre, on est incapable de voir les structures pulmonaires :

pour cela, on utilisera une **fenêtre pulmonaire**.

Enfin, quand on analyse un scanner, il faut savoir les différents types de plans d'examen. On a le **plan axial**, le **plan coronal/frontal**, et le **plan sagittal**. Quand on a une anomalie, la règle de base en médecine, pour que l'anomalie soit réelle et pas ce qu'on appelle une image construite, un artefact, il faut qu'elle soit retrouvée dans au moins 2 plans.

## **2. Le massif cardiaque**

Il est important de reconnaitre les structures du massif cardiaque. Le cœur est en situation **médiothoracique**, de forme globalement **pyramidale**, avec la **pointe orientée en bas, en avant, et à gauche**. On distingue **4 cavités**, 2 oreillettes et 2 ventricules, les oreillettes communiquant avec les ventricules par l'intermédiaire de **valves auriculo-ventriculaires**. A droite, on a la valve **tricuspide** composée de 3 feuillets (cuspides), et à gauche, la valve **mitrale** composée de 2 feuillets. Les oreillettes comportent des appendices qu'on appelle des **auricules**. Le cœur est une pompe donc il faut une entrée et une sortie. On a donc l'entrée par les veines de remplissage : les **2 veines caves (supérieure et inférieure), le sinus coronaire** pour l'oreillette droite, et les veines pulmonaires ramenant du sang oxygéné pour l'oreillette gauche. Le cœur se remplit jusqu'à atteindre une pression suffisante pour ensuite éjecter dans **l'aorte et l'artère pulmonaire**. Les artères sont reliées aux ventricules : à gauche, l'aorte, et à droite, l'artère pulmonaire. Le cœur pour fonctionner pourra être nourri en oxygène et en métabolites grâce aux **artères coronaires**. Il est entouré d'une enveloppe appelée le **péricarde**. En surface se trouvent les **sillons interventriculaires** et les **sillons auriculo**-**ventriculaires**. Dans ces sillons vont cheminer les coronaires.

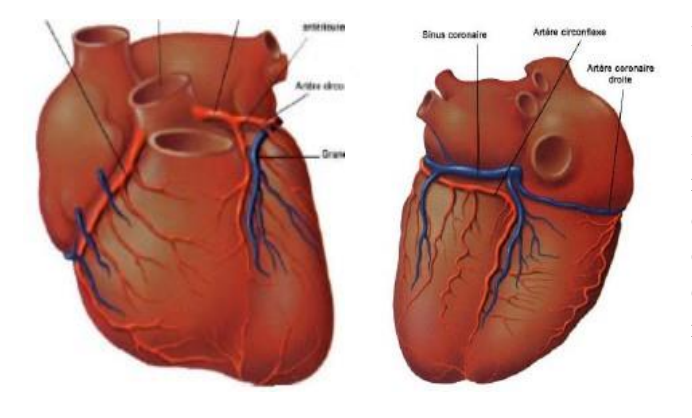

Ici, on a une vue antérieure et une vue postérieure. La base est la partie du cœur où vont sortir des vaisseaux : **l'aorte en arrière de l'artère pulmonaire**. Dans les sillons qui séparent les oreillettes des ventricules, on a à gauche une coronaire, le rameau circonflexe qui regarde de façon symétrique la coronaire droite : c'est la **petite couronne**. La **grande couronne** est formée des sillons interventriculaires antérieur et postérieur. Le sillon IVA va contourner la pointe pour rejoindre le sillon IVP.

**Sillon auriculo-ventriculaire droit : artère coronaire droite**

#### **Sillon auriculo-ventriculaire gauche : rameau circonflexe de l'artère coronaire gauche**

#### **Sillon interventriculaire antérieure : rameau interventriculaire antérieur**

#### **Sillon interventriculaire postérieur : rameau interventriculaire postérieur**

Sur le cœur, quand on fait un scanner cardiaque, comme pour un vaisseau, on utilise soit une imagerie à contraste spontané, soit en utilisant un produit de contraste pour mettre en évidence l'intérieur des cavités. **En contraste spontané, il n'y a pas d'injection.** Tout ce qui est en blanc (+1000) c'est de l'os, tout ce qui est noir (-1000) c'est de l'air. La graisse est noire, mais pas autant que l'air (on n'est pas à -1000 mais à -100, -200, c'est plutôt du gris foncé) ; plus il y a de graisse, plus le gris tire vers le noir. L'eau et les muscles c'est en gris. **Quand on injecte, l'intérieur des vaisseaux, des cavités devient dense.** Les cavités cardiaques et les vaisseaux apparaitront donc blancs, les muscles seront en gris clair, la graisse en gris allant vers le noir, et les poumons en noir.

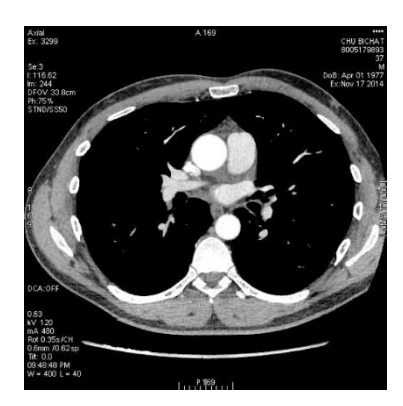

On a ici un **scanner thoracique avec une injection de produit de contraste en fenêtre médiastinale, en vue inférieure**. Maintenant il s'agit de reconnaître les structures cardiovasculaires. On peut voir ici le muscle myocardique en gris clair, le ventricule droit en blanc, le ventricule gauche, le sillon IVA. On constate qu'à un endroit le myocarde est noir : il s'agit d'un défaut de perfusion. Le patient a des douleurs thoraciques, c'est en fait dû à un infarctus.

*(On ne nous demandera pas de savoir s'il fait un infarctus par exemple, mais il faut savoir identifier les structures !)*

Quand on observe le volume cardiaque, on ne va pas regarder qu'en coronal, comme on a fait pour le thorax. **Le cœur n'est pas dans le plan exact du thorax** donc il faut se mettre dans son plan exact, en utilisant des plans coronal, axial, sagittal. Mais on raisonne surtout sur des coupes axiales car, quand on fait un scanner du thorax, les rayons le traversent e l'avant vers l'arrière (antérieur-postérieur). Et quand le faisceau du rayon X tape de façon tangentielle les structures vasculaires, cela donne une ligne.

#### **C. Radio-anatomie cardiovasculaire en scanner dans le plan axial du thorax**

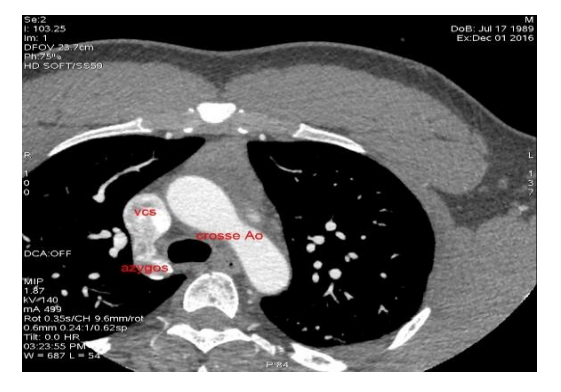

Il faut supposer que le faisceau X tape la paroi de la crosse aortique, ça va alors donner le bouton aortique. Lorsque les rayons X tapent la veine cave inférieure et la crosse de l'azygos, cela donner la crosse de l'azygos., etc… On aura alors une coupe axiale au niveau du bouton aortique avec **la crosse aortique à gauche**, **la crosse de l'azygos à droite** et la veine cave supérieure : cela correspond à la **fenêtre médiastinale haute**, les 2 crosses sont sur un même plan.

On descend un peu et on arrive au niveau de Th5/Th6. On est un peu en dessous de la carène, de la bifurcation trachéale. On a fait une coupe axiale **au niveau des hiles pulmonaires**. On a donc l'artère pulmonaire droite, mais pas l'artère pulmonaire gauche, car nous sommes trop hauts, **le hile gauche étant légèrement supérieur au hile droit**. On va voir la veine cave supérieure, l'auricule droit et symétriquement l'auricule gauche. Les auricules embrassent les 2 gros vaisseaux (aorte et artère pulmonaire).

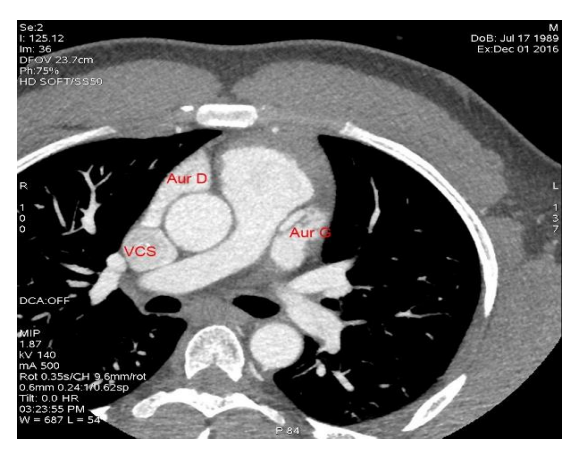

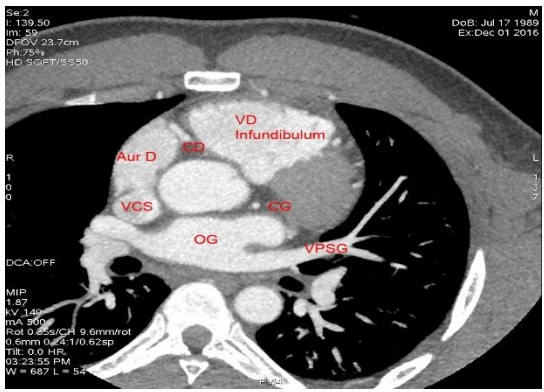

On arrive au niveau de **l'infundibulum pulmonaire** en Th6/Th7. On voit toujours l'oreillette gauche, l'aorte au centre. La voie d'éjection pulmonaire, l'artère pulmonaire est en avant de l'aorte, au-dessus de l'aorte. Ici, on commence à voir la racine aortique. **L'orifice pulmonaire est plus haut situé que celui de l'aorte.** 

Les ventricules sont des pompes, il faut donc une entrée et une sortie, ainsi que la cavité de remplissage. Ils comportent donc 3 compartiments :

l'entrée appelée la **chambre d'admission**, au niveau des

valves. A gauche, la valve mitrale s'ouvre dans la chambre d'admission

du ventricule gauche ; et à droite, c'est la valve tricuspide.

- l'intérieur des cavités ventriculaires appelé la **chambre trabéculée**, la chambre principale ou **cavité de remplissage**.
- la sortie. A gauche, c'est la **voie d'éjection de l'aorte**, et à droite, c'est la **voie d'éjection pulmonaire ou infundibulum pulmonaire**. En comparaison du ventricule gauche, la chambre d'éjection du ventricule droit ou infundibulum pulmonaire est plus large.

#### a) Oreillette droite

L'oreillette droite reçoit le retour veineux systémique (veines caves supérieur et inférieur, le sinus coronaire). Elle est de forme ovoïde à grand axe vertical. Elle est identifiable par l'**auricule droit** et la **jonction cavo-atriale triangulaire** qui a une large base d'implantation dans l'oreillette.

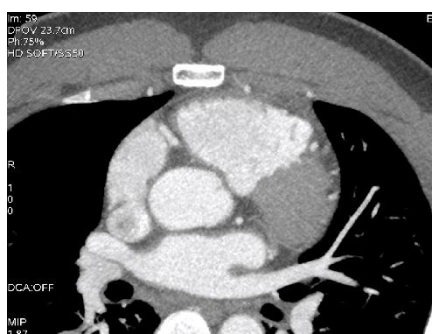

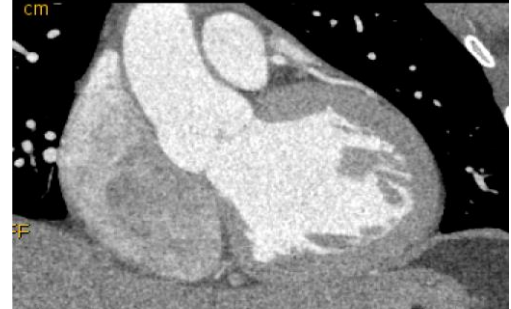

Coupe axiale en Th7 Coupe coronale en avant de l'aorte Coupe axiale en Th8

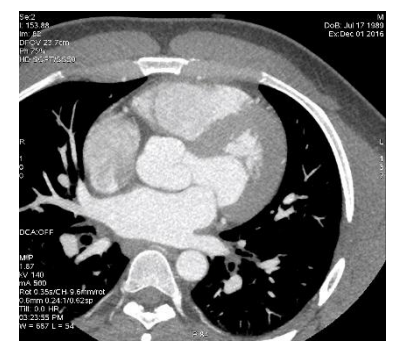

### b) Oreillette gauche

Le sang oxygéné arrive dans l'oreillette gauche qui reçoit les veines pulmonaires, passe par la valve mitrale, puis par le ventricule gauche, pour ensuite être éjecté dans l'aorte. Puis il y a un échange dans les tissus de l'organisme dans les organes profonds, suivi d'un retour veineux par les veines caves supérieure et inférieure et le sinus coronaire. Le sang arrive alors dans l'oreillette droite, passe par la valve tricuspide, par le ventricule droit, et entre dans l'artère pulmonaire. Il atteint les poumons où il circule dans les capillaires sanguins pour subir un échange en oxygène et une réoxygénation, puis retour dans les veines pulmonaires.

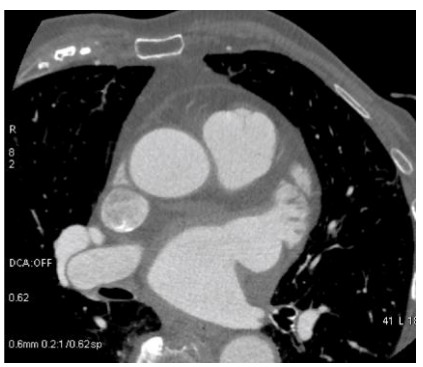

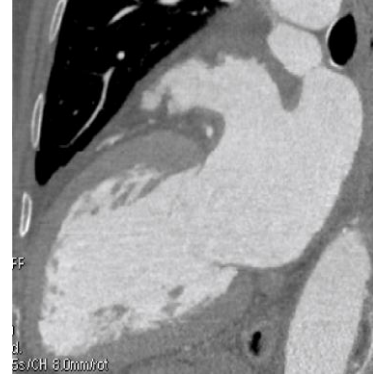

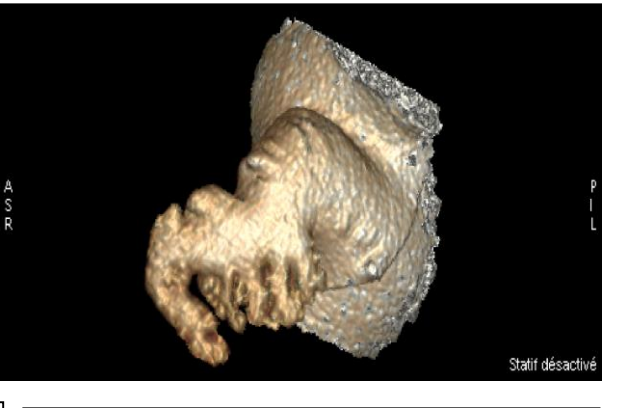

Coupe axiale avec l'oreillette gauche en bas

Coupe sagittale avec l'auricule en doigt de gant visible en haut

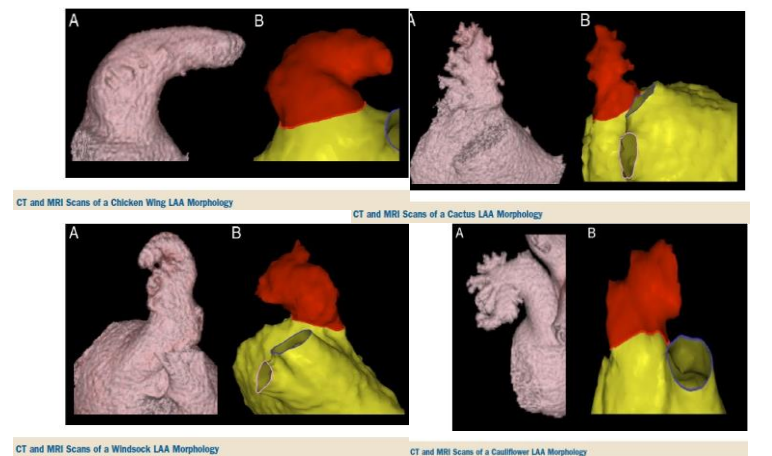

Auricule gauche "classique" en doigt de gant

L'oreillette gauche a une structure beaucoup plus complexe que la droite. L'auricule gauche est classiquement **fin et en forme de doigt de gant** mais on peut aussi avoir plusieurs petits lobes, il existe **plusieurs formes d'auricule gauche**, contrairement à l'auricule droit. Ci-contre, plusieurs exemples de forme d'auricule gauche. Les formes sont assez variées.

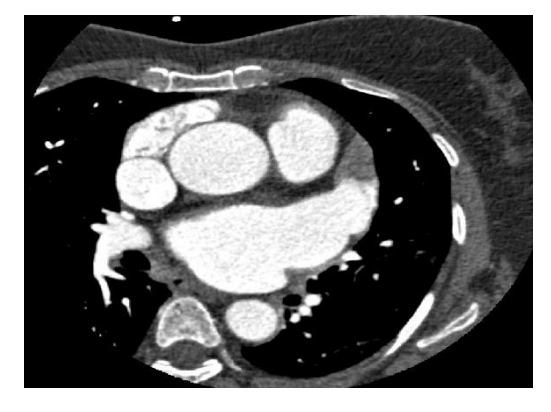

*Etude d'un cas de patient :* Il s'agit d'un scanner thoracique avec produit de contraste (les vaisseaux apparaissent blancs). Donc l'intérieur des cavités vasculaires apparait en hyperdensité. On voit l'auricule gauche (la grande cavité blanche en arrière dans le cœur) qui est censé être hyperdense, mais au fond, on observe une hypodensité, une partie grise. Il s'agit d'un thrombus.

C'est un patient qui fait des accidents thrombo-emboliques à répétition, parce qu'il est en fibrillation auriculaire et parce qu'il a un thrombus dans son auricule gauche. Maintenant il existe des techniques pour exclure par voie percutanée sans opérer en mettant des bouchons. On pique dans la veine fémorale, cela remonte dans la VCI, puis arrive dans l'atrium droit.

Parfois le septum interauriculaire est perméable, sinon on fait un trou grâce à une sonde (atrioseptostomie) pour arriver dans l'atrium gauche et on met le bouchon dans l'auricule gauche.

L'auricule est une **structure borgne**. Quand on a une structure borgne, comme l'appendice dans le caecum, on a tendance à accumuler. Tout ce qui est borgne a une entrée mais **pas de sortie**, il y a donc beaucoup de turbulences, les flux sont

ralentis. Avec l'âge, l'oreillette gauche peut devenir malade et ne plus se contracter. S'il n'y a **plus de contractions**, donc plus de vidange dans l'auricule, **le sang stagne** et finit par coaguler.

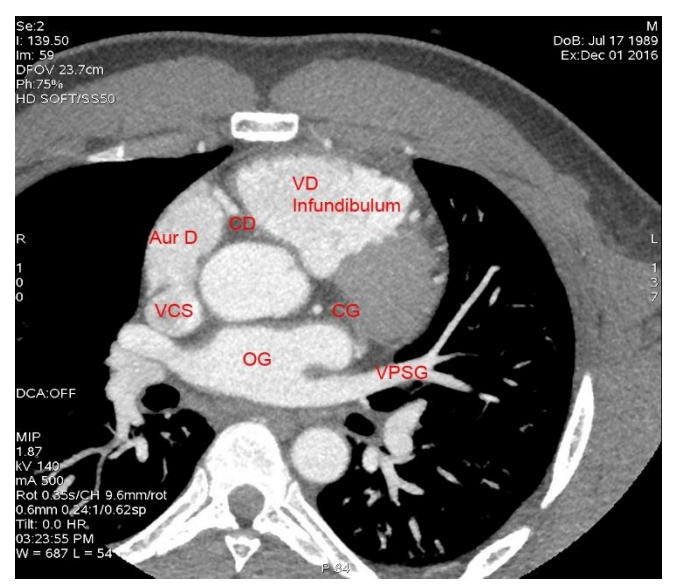

VCS = veine cave supérieure VPSG = veine pulmonaire supérieure gauche CD = coronaire droite (sillon AVD)  $CG = coronaire gauche (sillon AVG)$ 

c) Ventricule droit

Le ventricule droit est séparé de l'oreillette droite par la valve tricuspide. Il est **de forme pyramidale à base postérieure avec 3 faces : antérieure, inférieure et septale**. C'est important de reconnaître le ventricule droit. Comme pour le ventricule gauche, on a 3 chambres : la chambre d'admission, la chambre trabéculée et la chambre de chasse. Mais surtout, il comporte 2 structures permanentes qui permettent d'identifier le ventricule droit :

- La **bandelette ansiforme** qui est une bandelette fibro-musculaire. Elle relie le septum interventriculaire à la paroi antéro-latérale du ventricule droit, et dans cette bandelette circule la branche droite du faisceau de His.
- La **valve tricuspide** qui est décalée par rapport à la valve mitrale. La tricuspide est **en position plus apicale** la mitrale, elle est plus vers la pointe. (la position apicale correspond à la pointe du cœur en fait)
- *(Le prof avait aussi mis les trabéculations mais il a dit que ça n'était pas obligatoire pour l'identifier car le ventricule gauche peut aussi être trabéculé).*

## d) Ventricule gauche

Le ventricule gauche est séparé de l'oreillette gauche par la valve mitrale. Il est de forme ovoïde à parois épaisses et surtout lisses, grâce auxquelles il est reconnaissable. Il comporte aussi 3 chambres : admission, trabéculée et chasse.

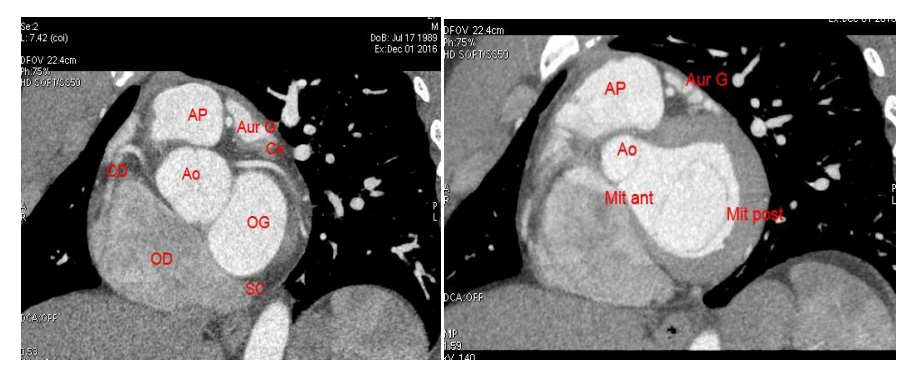

Si on fait une coupe de la base vers la pointe, on a le **tiers basal**, le **tiers médian** et le **tiers apical**.

Ci-contre, le **tiers basal** appelé aussi **« snow man »** : les vaisseaux apparaissent en blanc formant un bonhomme de neige avec l'aorte pour la tête, la valve mitrale ou l'oreillette gauche pour le corps, et l'artère pulmonaire pour le chapeau.

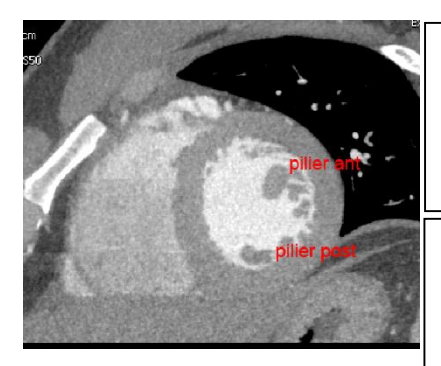

 $\leftarrow$  Puis lorsque l'on voit apparaitre les piliers, on est dans la partie médiane. Le **tiers médian** correspond à la **région des piliers**.

Et au-delà des piliers, on aura la **pointe du ventricule gauche**, c'està-dire le **tiers apical**, avec les **trabéculations.**

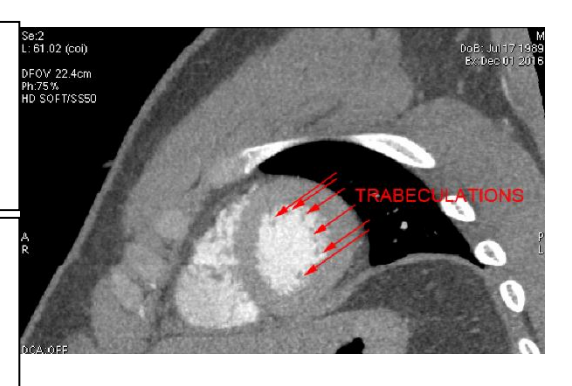

Le sang oxygéné arrive par les veines pulmonaires qui remplissent l'oreillette gauche. On a donc une augmentation de la pression dans l'oreillette gauche. Quand elle devient supérieure à la pression télédiastolique d ventricule gauche, la valve mitrale s'ouvre et le sang entre dans le ventricule gauche. La valve mitrale se referme et la pression dans le ventricule gauche augmente jusqu'à dépasser la pression dans l'aorte ce qui entraîne l'éjection du sang dans l'aorte. Le sang passe dans la circulation, l'oxygène est utilisé par les organes et on a un retour veineux (VCS, VCI, SC). Le sang revient dans l'oreillette droite. Après, c'est la même chose : la pression dans l'oreillette droite augmente pour dépasser la pression télédiastolique du ventricule droit, la valve tricuspide, le sang entre dans le ventricule droit et la valve tricuspide se ferme. On monte la pression dans le ventricule devient supérieure à celle dans l'artère pulmonaire, la valve pulmonaire s'ouvre, le sang désaturé passe dans les poumons. On a alors un échange capillaire qui permet un enrichissement en oxygène du sang qui revient enfin par les veines pulmonaires.  $\overline{\phantom{0}}$ 

# **III. Radio-anatomie coronaire au scanner**

# **1. Vascularisation myocardique**

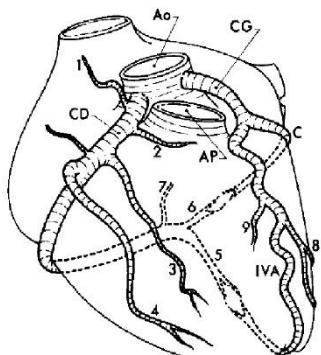

*Ici le prof a expliqué rapidement les diapos et a dit qu'il nous demandait de regarder les diapositives que je retranscris ci-dessous avec les quelques brèves explications du prof mais globalement on a déjà vu tout ça avant.*

Grâce à l'imagerie, on va reconnaître dans le sillon atrio-ventriculaire droit la coronaire droite, dans le sillon atrio-ventriculaire gauche la coronaire gauche avec sa branche circonflexe, dans le sillon interventriculaire antérieure le rameau interventriculaire antérieur de la coronaire gauche et dans le sillon interventriculaire postérieur le rameau interventriculaire postérieur de la coronaire droite.

Il faut connaitre la **petite couronne** dans les sillons atrio-ventriculaires, la **grande couronne** de forme elliptique dans les sillons interventriculaires.

#### **2. Dominance coronaire**

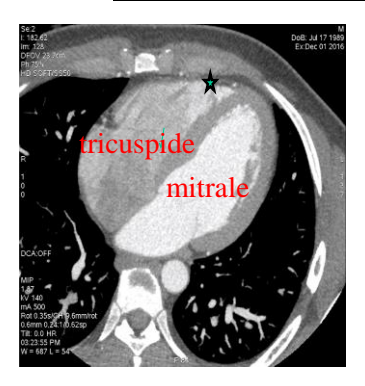

*Cette partie n'a pas été traitée par le professeur, et est donc uniquement présente sur les diapos.*

La dominance coronaire est définie par la **vascularisation du septum et de la paroi diaphragmatique du VG** :

- Dominance droite, 80% : la CD donnant l'IVP et la RVP
- Circulation équilibrée, 10% : la CD donnant l'IVP et la CG donnant la RVP
- Dominance gauche, 10% : CG donnant l'IVP et la RVP

### **3. Coronaire droite**

Elle nait du sinus antéro-droit et comporte 3 segments :

- Segment 1, horizontal vers l'avant pour rejoindre le sillon AV droit
	- Artère infundibulaire ou du conus : infundibulum
	- Artère atriale droite supérieure : nœud sino-atrial (Cx 38%)
- Segment 2, vertical dans le sillon atrio-ventriculaire droit
	- Marginales du bord droit
- **Segment 3, relativement horizontal** à la face diaphragmatique du cœur jusqu'à la croix des sillons, donnant ensuite l'IVP dans le sillon IVP et la RVP

# **4. Coronaire gauche**

Elle naît du sinus antéro-gauche. Son tronc commun chemine en arrière du tronc pulmonaire, puis donne IVA et Cx.

- Trifurcation dans 37-40%, avec bissectrice
- IVA dans le sillon IV ant jusqu'à l'apex:
	- proximale jusqu'à D1S1, moyenne de D1S1 à D2SA, distale après D2S2
	- Septales (12 à 15 dont la 2eme +++) ; et diagonales (2 à 4)
- Cx dans le sillon AV gauche jusqu'à la croix des sillons et donnant l'IVP dans 10%
	- 2 segments (proximal jusqu'à la Mg 1, puis distal au-delà) Marginales ou latérales

La différence entre le ventricule droit et le ventricule est la taille : le gauche est plus large que le droit, donc il faut plus que des **branches marginales**. Les branches marginales ne peuvent pas aller jusqu'à la pointe, donc à gauche on a un type de branches complémentaires, en plus des branches marginales : les **branches diagonales** qui sont + vers l'IVA.

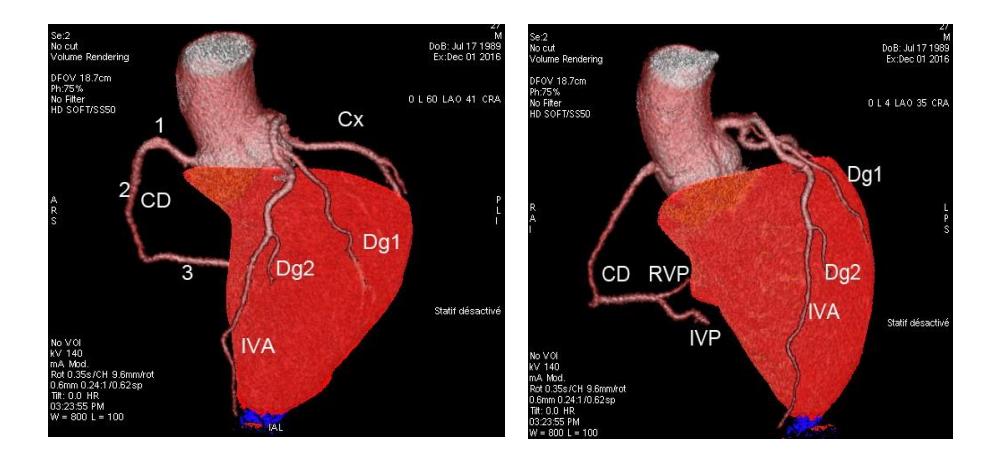

## **5. Veines coronaires**

*Cette partie n'a pas été traitée par le prof.*

Trois systèmes veineux anastomosés entre eux :

- **Grande veine du cœur** qui nait dans la région de l'apex, remonte dans les sillons IVA et AV gauche puis sinus coronaire. Reçoit les affluences du septum, des ventricules, le OG et AG
- Petites veines cardiaques de Gallien : veines de la paroi ant du VD, se jettent directement dans l'OD
- **Veines minimes de Thébésius** : veines pariétales se jetant directement dans les cavités cardiaques droites